# MOBILE APPLICATION OVERVIEW

*The Power Of Your Whole Office Is Just A Swipe Away*

*With the Routeique Mobile app communication throughout the office is just a swipe away. No matter where you are, your drivers and sales force will enjoy unprecedented connectivity with easy to use features including order reconciliation, tablet locking for extra security, GPS systems and more. The Mobile app is the working arm of Routeique, simple, clean and easy for anyone to use, anytime, anywhere. The following are details of the three main interfaces in the mobile app.*

## Log-in Interface

*Your driver will be required to 'check in' and 'check out' each day they are working; This process injects critical driver and truck data into the system for tracking and visibility. They will be able to easily access and change client key or language settings and access the in-app help center; the 'lifesaver'*

## Delivery Interface Overview

*The primary delivery interface is where drivers will be spending the majority of their time. It was designed to display current user/ driver information and provide a minimal number of clicks for each delivery. The following are key elements of the primary interface (displayed to the right).*

#### *Visible Route Deliveries*

- *Current Orders/deliveries will be displayed with customer details and invoice number.*
- *Previous Orders/deliveries will be displayed on a different tab to ensure that no orders are missed due to previous delivery day roadblocks.*

#### *Primary Map Interface*

- *Deliveries are denoted by numbered markers. They are numbered in the optimized order to encourage drivers to take the most efficient route for delivery.*
- *Features include centering reticle to place the map view directly over the marker, enable turn by turn instructions for less experienced drivers or drivers new to a Route, easy to see colored markers to show deliveries status, next stop displays, and current position, speed and distance the tablet has covered.*

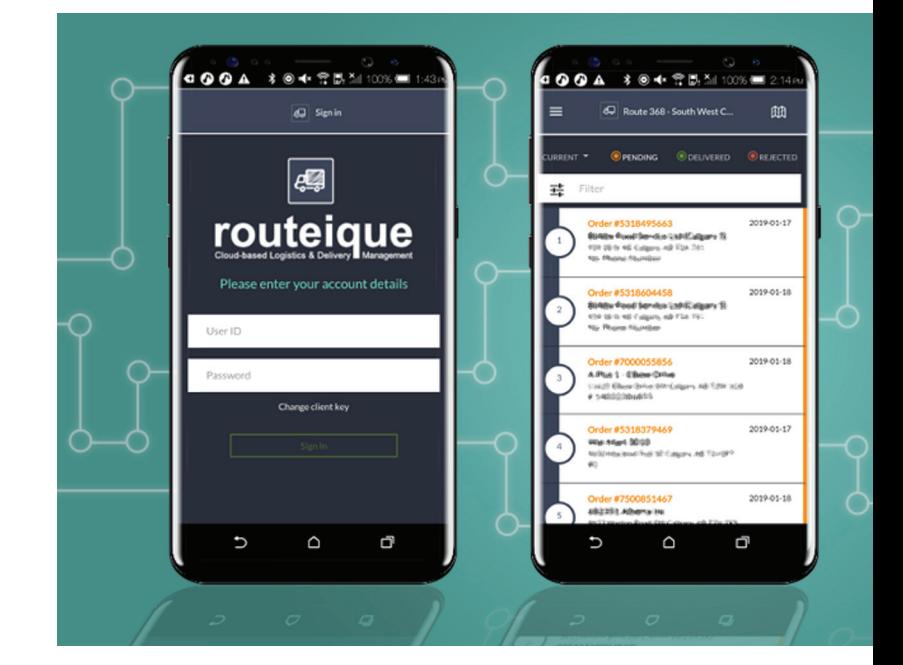

### Order Details In*terface*

*This interface will provide customer details for the delivery. Using the tablet your drivers will have the ability to …*

- *Show Product information containing the quantity, description, unit cost and total cost of the order*
- *Reject or Change (add or edit) the order with a required reason code. Example reason codes; did not order, store closed, wrong delivery date etc.*
- *The customer contact name and signature can be collected every delivery. If required, your driver can also apply details of a cash or check payment.*

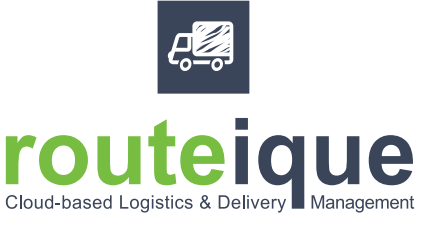

*Contact* 1-(855) 976-8839 www.routeique.com